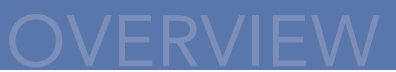

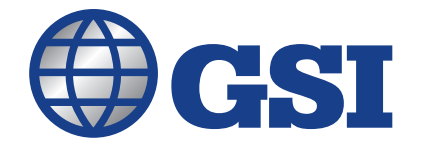

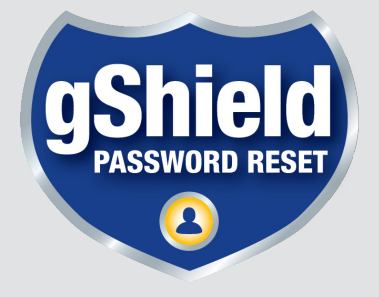

# gShield Password Reset

With the release of gShield Password Reset for JD Edwards EnterpriseOne, organizations are now able to provide user self-service for resetting a forgotten password, without needing to engage the company's CNC administrator. Currently, resetting your JD Edwards EnterpriseOne password involves a call to your security administrator or CNC administrator to have them force a reset on your account. The gShield Password Reset Application creates a self-service solution that works seamlessly with JD Edwards EnterpriseOne, effectively

removing the administrator from the process, allowing the individual user to request the password reset from the system directly and, after authentication of the request, force the reset directly.

It's as easy as 1, 2 and 3!

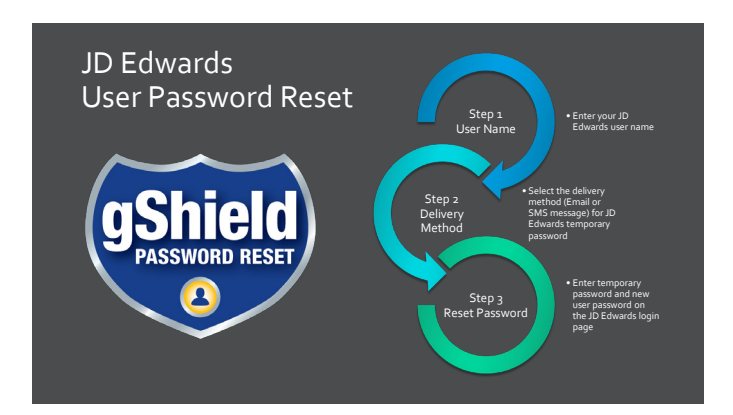

### Step 1:

Request a Password Reset using gShield. To request a reset, the user enters their user id.

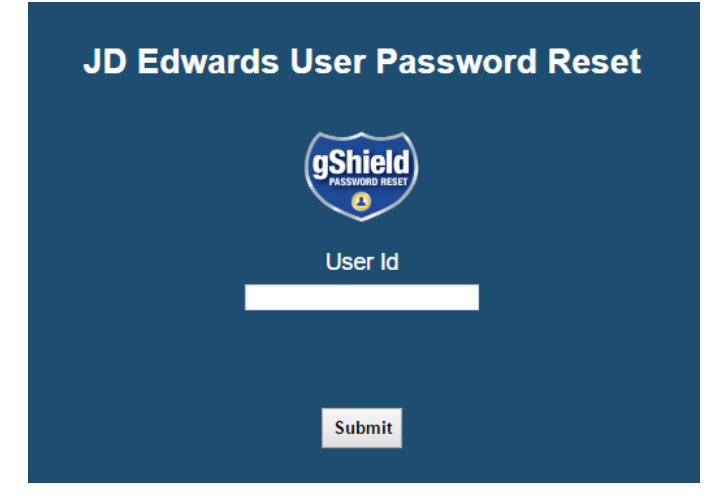

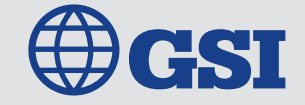

ERP Expertise. Business IQ. Cloud Sense.

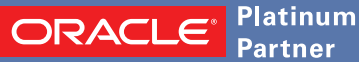

## gShield Password Reset

### Step 2:

The user then lets gShield know a delivery method for receiving a temporary password. After gShield verifies that the JD Edwards user id is valid it, the user choose the delivery method for their temporary password (SMS text message or email).

#### Step 3: Input

your temporary password and create a new password and you are ready to go! JDE logs the user into the JD Edwards.

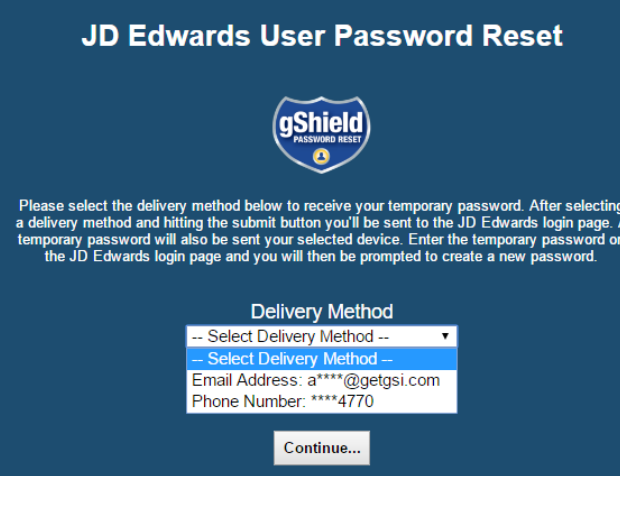

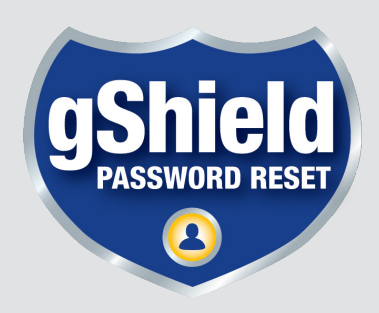

**OVERVIEW** 

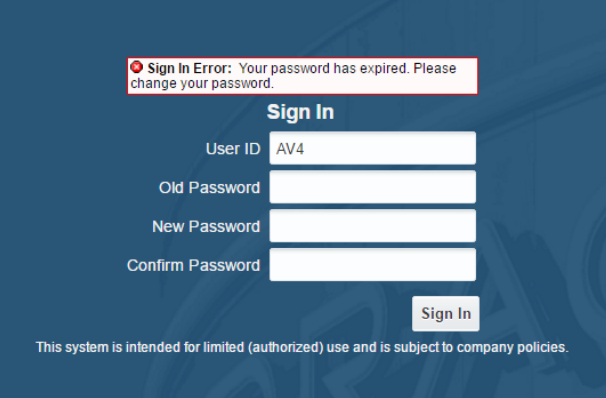

To find out more about the gShield Password Reset or any of GSI's other products or services, call us at 855-GSI-4ERP or go GetGSI.com/contact-us to send us a request for more information.

#### GSI, Inc.

As a certified Oracle Platinum Partner and a recognized industry leader, GSI, Inc. (GetGSI.com) specializes in providing a broad spectrum of business, functional, and technical consulting services for Oracle JD Edwards, Oracle NetSuite, Oracle Cloud, Salesforce and other enterprise applications. The company also offers an extensive array of cloud/hosting options to meet the specific requirements of an organization including: Oracle Cloud, Amazon Web Services (AWS), Microsoft Azure and JDE Cloud<sup>9</sup>. GSI's comprehensive suite of solutions include AppCare, a 24/7 managed service; GENIUS, an advanced monitoring application; GENISYS, a solution for modeling, measuring and maximizing system performance; gShield, a security application and RapidReconciler®, its inventory reconciliation software. GSI consulting services are backed by its signature 100% guarantee. Founded in 2004, the rapidly growing company is headquartered in Atlanta with locations nationwide. GSI, Inc. was named to Inc. Magazine's Inc. 5000 list of fastest growing companies for two consecutive years.

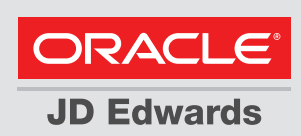

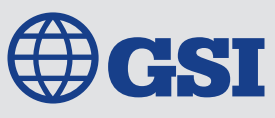

ERP Expertise. Business IQ. Cloud Sense.

**ORACL6** 

# **OVERVIEW**

## gShield Password Reset

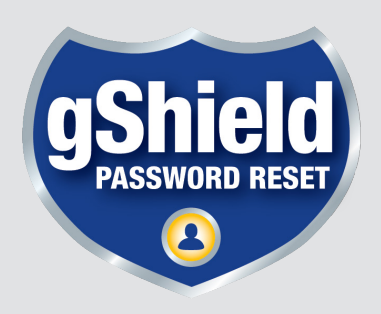

#### GSI JD Edwards 2FA/Password Reset Configuration

- All temporary JD Edwards passwords will be sent to users via email addresses and/or mobile phone numbers contained in the JD Edwards address book. All users wanting to use the password reset application will be required to have a minimum of one of these associated with their user id in the JD Edwards database.
- Database management system brand containing the JD Edwards database (Oracle, Sql Server, DB2, etc.).
- JD Edwards JAS server brand (Websphere, WebLogic, etc.).
- VPN requirements/credentials for reaching and accessing the JD Edwards JAS server.
- JD Edwards JAS server (Websphere, WebLogic, etc.) admin console credentials (if not self-deploying).
- IP address or DNS name of JD Edwards JAS server. If dev/test and production are different servers provide both addresses. If using a clustered environment provide all relevant addresses for both dev/test and production environments.
- JDE Environment Name (something like JPD920, etc.). Please specify names for each environment they'll be testing on and deploying to production.
- JDE admin user credentials (name/password). Needed for BSFN calls. Please specify names for each environment we'll be testing and deploying to production.
- IP address or DNS name of JD Edwards database server. If dev/test and production are different servers provide both addresses.
- JD Edwards system database server name and database name (database where the F0092 table resides). Provide names for both dev/test and production environments. Also, provide any table name prefixes if any.
- JD Edwards environment database server name and database name (database where the F0115 and F01151 tables resides). Provide names for both dev/test and production environments. Also, provide any table name prefixes if any.
- DBMS credentials for connecting to and querying the JD Edwards databases.
- JD Edwards login page URL. Provide URLs for both dev/test and production.
- JD Edwards client connection files (jas.ini, jdbj.ini, jdelog.properties, sqlnet. ora and tnsnames.ora (if applicable)). Provide for both dev/test and production environments.
- Number of times an unsuccessful password reset is allowed for a user before a Lockout Period is enforced on the JD Edwards user.
- Lockout Period (in minutes).
- User id/password for newly created test user in the targeted JD Edwards environment with authorization code/temporary password delivery options (email addresses and/or mobile phone numbers).
- Location (URL) of client runbook (if applicable).

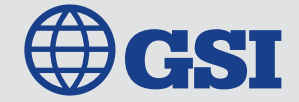

ERP Expertise. Business IQ. Cloud Sense.

ORACL